# **Algunas Respuestas Guía de Ejercitación Integradora Unidades 1, 2, 3 y 4**

**Ejercicio 1.** Las categorías estarán definidas por:

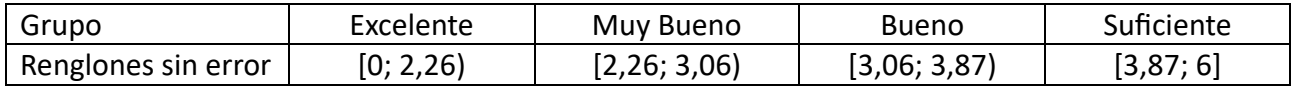

### **Ejercicio 2.**

**a)** 0,5500; **b)** 0,2395; **c)** i) 0,0207; ii) 0,99746.

#### **Ejercicio 3.**

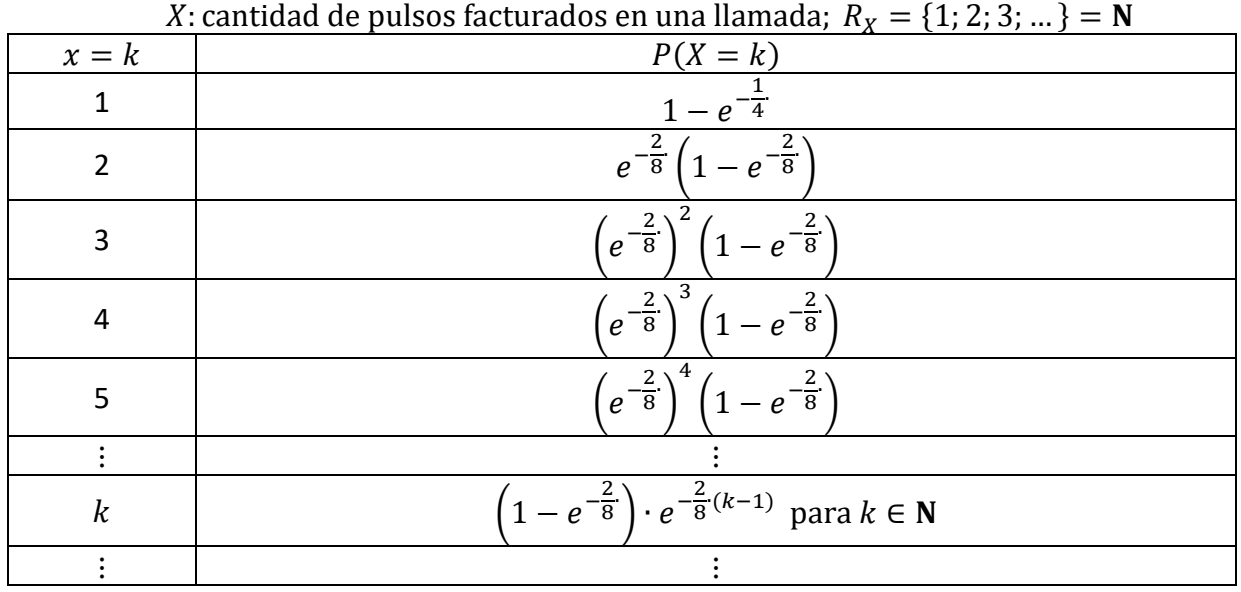

## **Ejercicio 4.**

**a)** S: la víctima se salvó;  $P(S) = 0.8704$ .

**b)** *T*: minutos hasta que se completó la transfusión que salvó a la víctima (*S* ocurrió)

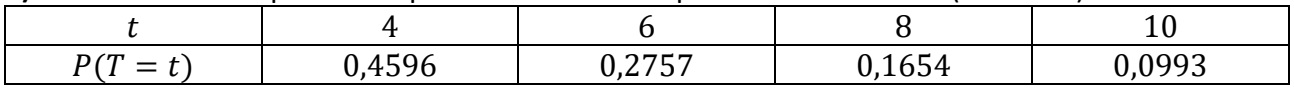

#### **Ejercicio 5.**

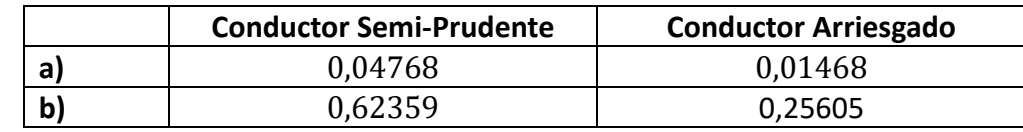

La respuesta de **c)** es abierta. Es sólo para reflexionar. Podría ser que se pida información sobre la tasa de accidentes cuando un semáforo no funciona. O bien que se tuviera en cuenta cuánto del sueldo representa el presentismo. O ambos factores en simultáneo.

## **Ejercicio 6.**

**a)**  $0,99\left(1-\frac{2}{3}\cdot e^{-1}\right) \cong 0,7472$ ; **b)**  $\frac{0,0405}{0,0468} \cong 0,8654$ ; **c)**  $\frac{1}{3}\cdot 0,01+\frac{2}{3}\cdot 0,05 \cong 0,0367$ 

 $T$ : tiempo de espera del pasajero antes de subir a un colectivo expresado en minutos  $X$ : el número de colectivos de la línea 166 que llegan en 10 minutos

 $L:$  la persona se toma un colectivo de la línea 166;  $LO:$  la persona se toma un colectivo de alguna de las otras dos línea opcionales

 $F_i$ : el colectivo *i* tiene fallas técnicas y no puede continuar (con  $i = 166$ ; 302; 390).

 $F$ : el colectivo tiene fallas técnicas y no puede continuar;  $NF$ : complemento de  $F$ 

Las averías de las distintas líneas no dependen de si el pasajero se las tomó o no, ni de cuánto tiempo estuvo la persona esperando. Además, las otras dos líneas tienen la misma probabilidad de sufrir averías, de allí se puede simplificar un poco las ramas del árbol de probabilidad que representa la situación general.

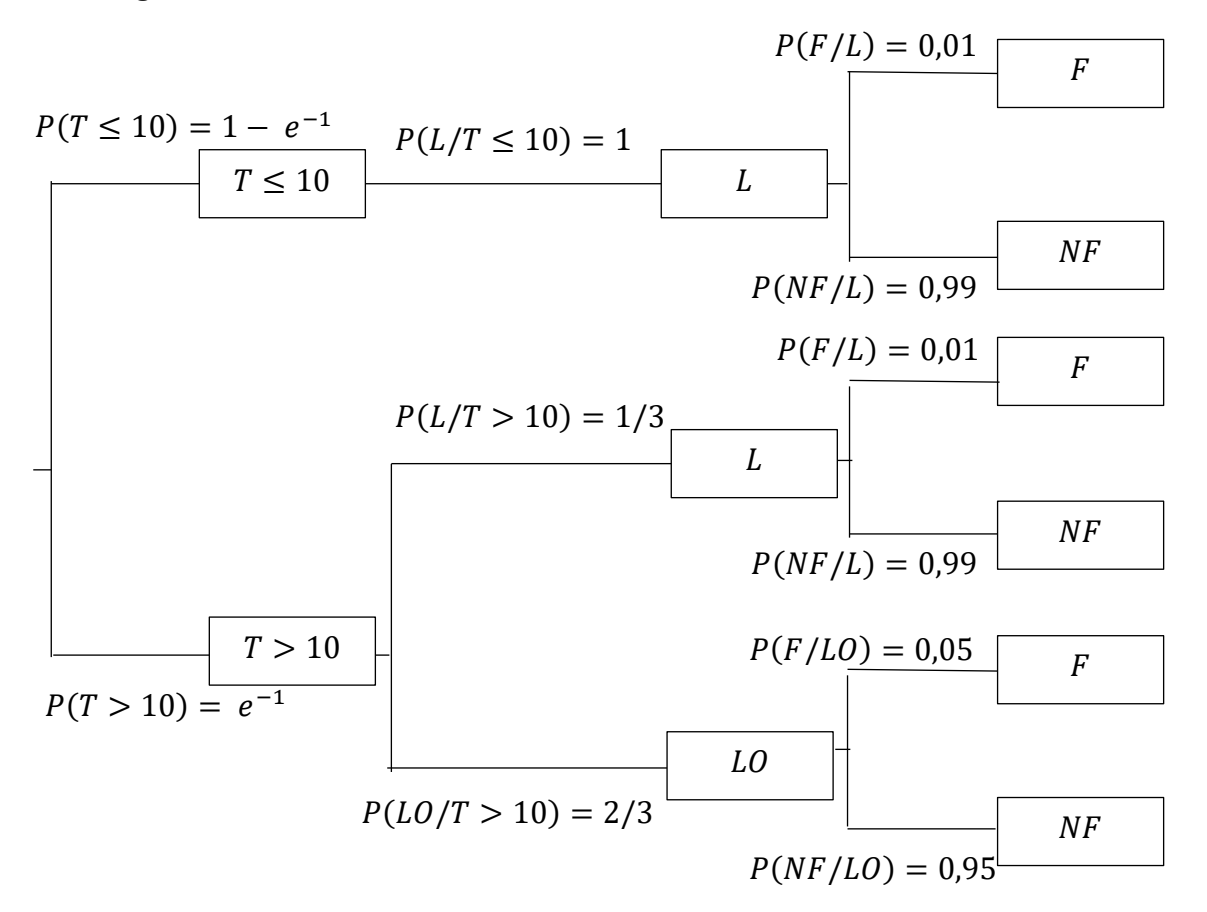

**Ejercicio 7. a)** 9,6 %; **b)** 0,46; **c)** 0,08

**Ejercicio 9. a)** 0,2197